| AutAPASSADA                                                                                                    |           |                                                                                                  |                |
|----------------------------------------------------------------------------------------------------|-----------|--------------------------------------------------------------------------------------------------|----------------|
| CLASI (F) CACAU DE MANA/RES RZQ                                                                                                    |           |                                                                                                  |                |
| LOADAM                                                                                                    | SE0A      | A E Mons IIP                                                                                     | TEA1           |
| (1) $\frac{1}{4}$ bols Aviown does RAIS $\lambda_1 \neq \lambda_2$ .                                                                          |           |                                                                                                  |                |
| NESTE                                                                                                    | CASO      | P <sup>-1</sup> AP = $\begin{pmatrix} \lambda_1 & 0 \\ 0 & \lambda_2 \end{pmatrix}$ , PEMSS [IB] |                |
| (a) $\frac{1}{3}$ ! AU TO VA LOR REL $\lambda$                                                                                                |           |                                                                                                  |                |
| a) $\frac{\lambda_1}{2}$ WID VA LOR REL $\lambda$                                                                                             |           |                                                                                                  |                |
| a) $\frac{\lambda_2}{2}$ WILOR REL $\lambda$                                                                                                  |           |                                                                                                  |                |
| b) $\frac{\lambda_2}{2}$ WILOR REL $\lambda$                                                                                                  |           |                                                                                                  |                |
| c) $\frac{\lambda_1}{2}$ PILP = $\begin{pmatrix} \lambda_2 & 0 \\ 0 & \lambda_2 \end{pmatrix}$ , PEMSS [IB]                                   |           |                                                                                                  |                |
| (b) $\frac{\lambda_2}{2}$ Pois Aviovatotes $\notin$ R $\lambda_2 = a \pm \frac{1}{2}$ , $\frac{\lambda_2}{2}$                                 |           |                                                                                                  |                |
| QBEARARU, E                                                                                                    | CSIO      | P <sup>-1</sup> AP = $\begin{pmatrix} a & b \\ -b & a \end{pmatrix}$ , P E MSS [IB]              |                |
| QBEARARU, E                                                                                                    | SE-USAMOS | LU MEAS                                                                                          | COMLENOU, EANO |
| (a) $\frac{1}{2}$ P C Moss (C) 7.8 $\tilde{P}^{-1}A \tilde{P} = \begin{pmatrix} a \pm \frac{1}{2} & 0 \\ 0 & a \pm \frac{1}{2} \end{pmatrix}$ |           |                                                                                                  |                |

| HODE:                                                                                                    | Vamos                                                                       | DES CREVER  | ODALI TATI VATEVTE | AS |
|----------------------------------------------------------------------------------------------------|-----------------------------------------------------------------------------|-------------|--------------------|----|
| SOLUFOE3                                                                                                    | DE Y'(1) = A Y(1), Y(0) = %, A & Hoo I/R                                    |             |                    |    |
| CASO 1:                                                                                                    | $\lambda_1 \neq \lambda_2$ , $\lambda_1 \neq \lambda_2$ So $\overline{A_2}$ |             |                    |    |
| $\overline{A}$ P 1.6.                                                                                                    | P <sup>-1</sup> A P =                                                       | $\lambda_1$ |                    |    |
| $\overline{A}$ P 1.6.                                                                                                    | P <sup>-1</sup> A P =                                                       | $\lambda_1$ |                    |    |
| $\overline{A}$ P 1.6.                                                                                                    | P <sup>-1</sup> A P =                                                       | $\lambda_1$ |                    |    |
| $\lambda_2$                                                                                                    | $\lambda_3$                                                                 |             |                    |    |
| 5EOMM = c. - {a, b, c. = {b, c.}                                                                                                    |                                                                             |             |                    |    |
| $\overline{A}$ b. $\lambda_1$ c. $\lambda_2$ d. $\lambda_3$ e. $\lambda_1$ f. $\lambda_2$ f. $\lambda_3$ f. $\lambda_3$ g. $\lambda_4$ g. $\lambda_5$ g. $\lambda_6$ g. $\lambda_7$ g. $\lambda_8$ g. $\lambda_7$ g. $\lambda_8$ h. $\lambda_9$ g. $\lambda_9$ h. $\lambda_1$ g. $\lambda_2$ g. $\lambda_3$ g. $\lambda_4$ g. $\lambda_5$ g. $\lambda_6$ g. $\lambda_7$ g. $\lambda_8$ h. $\lambda_8$ h. $\lambda_9$ h. $\lambda_9$ h. $\lambda_9$ h. $\lambda_9$ h. $\lambda_9$ h. $\lambda_9$ |                                                                             |             |                    |    |

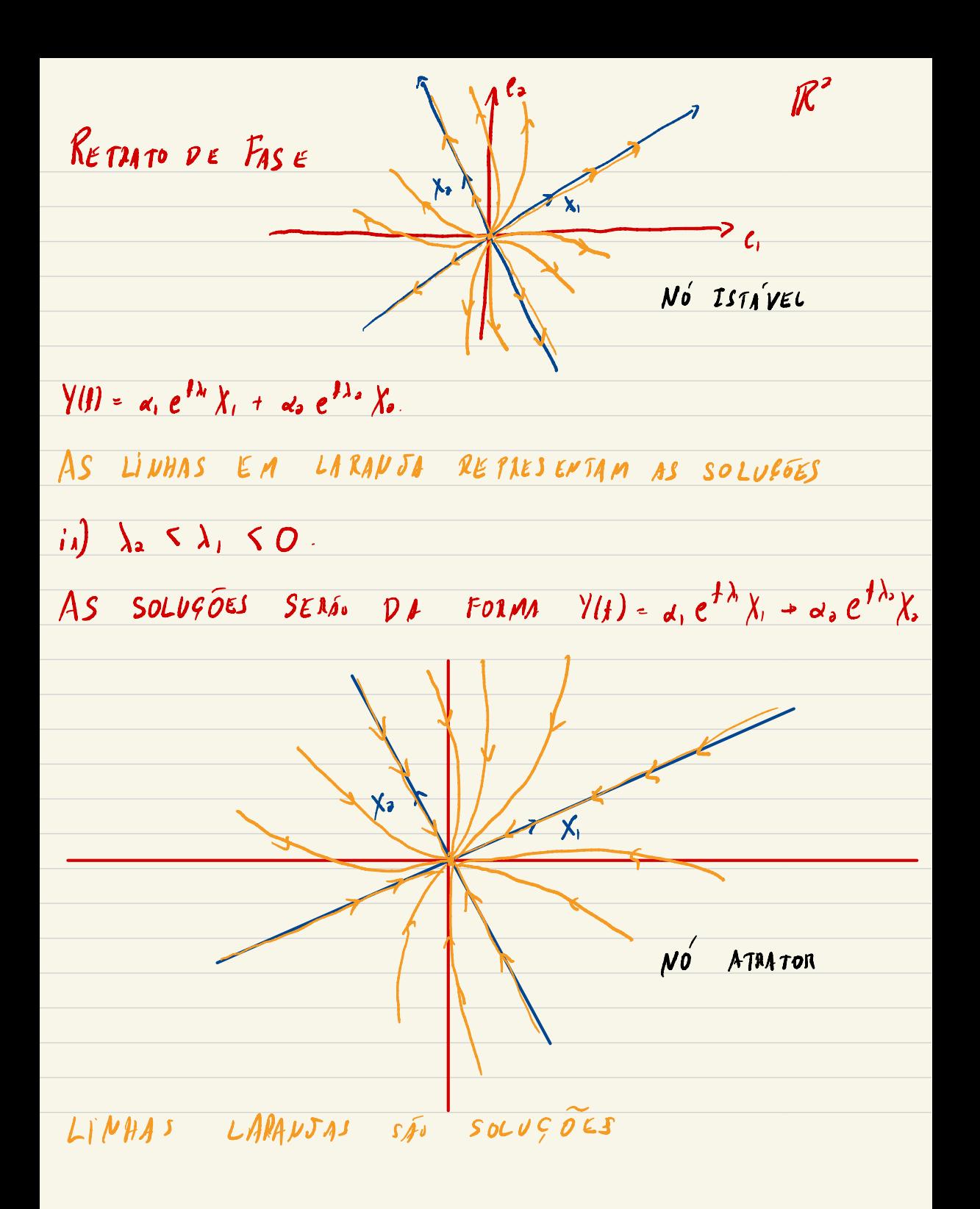

 $iii)$   $\lambda_1 = 0$ ,  $\lambda_2 > 0$ .  $Y(f) = \alpha_1 X_1 + \alpha_2 e^{f \lambda_2} X_2$  $\frac{1}{2}$ 7  $iv)$   $\lambda_{1} < 0$ ,  $\lambda_{1} = 0$   $\forall (f) = d_{1}\chi_{1} + d_{2}e^{f\lambda_{0}}\chi_{2}$  $\lambda$  $\lambda_1$ 

 $(v)$   $\lambda_i$   $\leq$   $0$   $\leq$   $\lambda_a$ .  $\qquad$   $\gamma$   $(t)$  =  $\alpha_i$   $e^{f \lambda_i}$   $\chi$ ,  $+$   $\alpha_i$   $e^{f \lambda_a}$   $\chi$ .  $\chi_1$ SELA. CASO 2  $\lambda_i = \lambda_i = \lambda_0$  ( ]! AUTOVALOR REAL).  $75e$  din  $N(\lambda, I-A) = 2$ ,  $e \nu \tau A$ ,  $A = \begin{pmatrix} \lambda_0 & 0 \\ 0 & \lambda_0 \end{pmatrix}$ <br> $\gamma(1) = exp (f A) \lambda_0 = \begin{pmatrix} e^{f \lambda_0} & 0 \\ 0 & e^{f \lambda_0} \end{pmatrix} \begin{pmatrix} a_1 \\ a_0 \end{pmatrix} = \begin{pmatrix} a_1 e^{f \lambda_1} \\ a_0 e^{f \lambda_0} \end{pmatrix} = e^{f \lambda_0} \lambda_1$ .  $\pi/2$  din  $N(\lambda, \mathcal{I} - A) = 2, \text{ s.t. } \pi/4$  $\binom{d_1}{d_2}$  =  $\left(\frac{1}{2}\right)^d + \left(\frac{1}{2}\right)^d = \left(\frac{1}{2}\right)^d$  =  $\left(\frac{1}{2}\right)^d + \left(\frac{1}{2}\right)^d$  $i)$  ). > 0 NO IMPROPRIO ESTRELADO

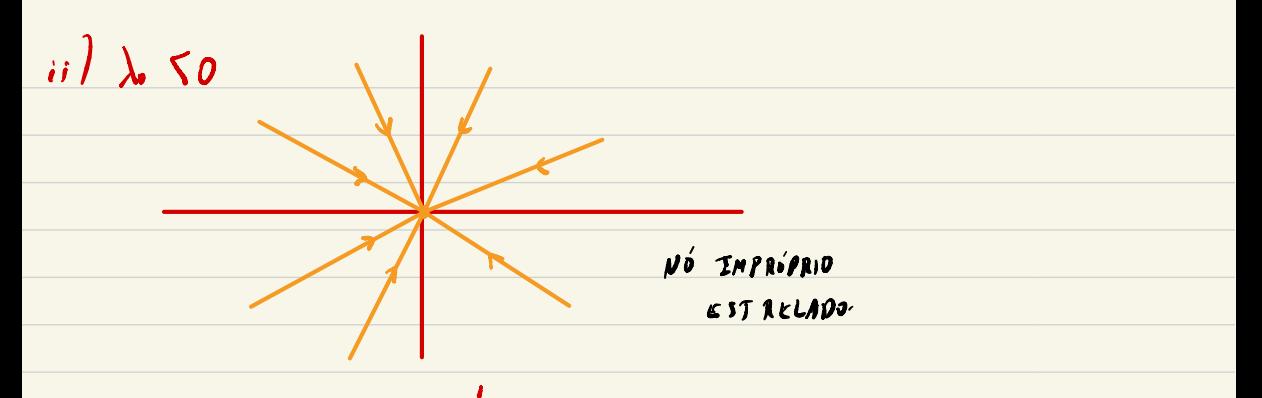

## $f_{ii}$  )  $\lambda_{0} = 0$   $\gamma(f) = e^{f_{0}^{2}t}$   $\gamma_{0} = \gamma_{0}$

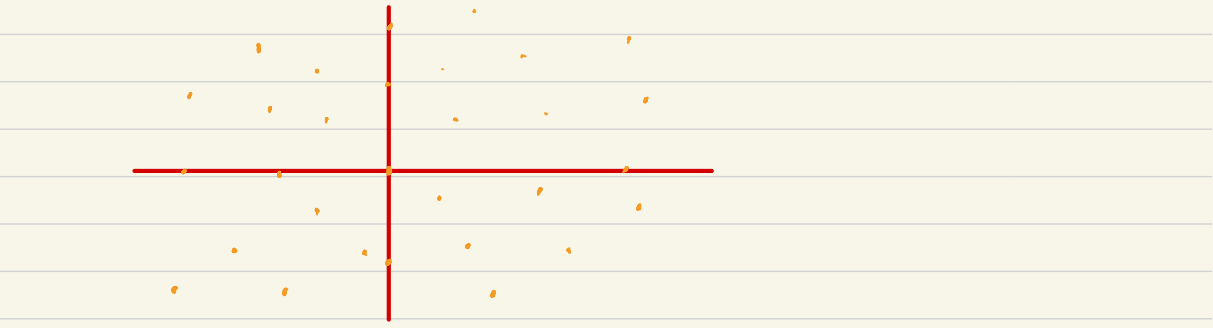

$$
\begin{array}{lll}\n\mathcal{I} & \text{div} & \mathcal{N}(\lambda, 1 - A) = 1. & P^{-1}AP = \left(\lambda, 0\right) \\
P = \left(\left(\lambda\right) \left(\lambda\right) & e, -\left(0\right) & e, -\left(1\right) & P e, = \lambda, \quad P e, = \lambda, \\
\mathcal{I}e, \lambda, \mathcal{I}e, \lambda, \mathcal{I}e, \lambda, \mathcal{I}e, \lambda, \mathcal{I}e, \lambda, \mathcal{I}e, \mathcal{I}e, \
$$

$$
exp\left(\frac{f\lambda}{t}, \frac{O}{f\lambda}\right) = exp\left(\frac{f\lambda}{0}, \frac{O}{f\lambda}\right) \exp\left(\frac{O}{f}\frac{O}{O}\right)
$$
\n
$$
\left(\frac{f\lambda}{0}, \frac{O}{f\lambda}\right) + \left(\frac{O}{f}\frac{O}{O}\right) \left(\frac{e^{f\lambda}}{0}, \frac{O}{f\lambda}\right) \left(\frac{1}{f}\frac{O}{f}\right)
$$
\n
$$
\left(\frac{f\lambda}{0}, \frac{O}{f\lambda}\right) \left(\frac{O}{f}\frac{O}{O}\right) = \left(\frac{O}{f\lambda} \frac{O}{O}\right)
$$
\n
$$
\left(\frac{O}{f}\frac{O}{O}\right) \left(\frac{f\lambda}{0}, \frac{O}{f\lambda}\right) = \left(\frac{O}{f\lambda} \frac{O}{O}\right) \left(\frac{1}{f\lambda} \frac{O}{O}\right)
$$
\n
$$
exp\left(\frac{O}{f}\frac{O}{O}\right) = I + \left(\frac{O}{f}\frac{O}{O}\right) \left(\frac{1}{f}\frac{O}{O}\right) \left(\frac{1}{f}\frac{O}{O}\right) \left(\frac{1}{f}\frac{O}{O}\right)
$$
\n
$$
C\rho\left(CU\right) = \left(\frac{O}{f}\frac{O}{O}\right) \left(\frac{1}{f}\frac{O}{O}\right) = \left(\frac{e^{f\lambda}}{O}\frac{O}{e^{f\lambda}}\right) \left(\frac{1}{f}\frac{O}{f}\right) = \left(\frac{e^{f\lambda}}{e^{f\lambda}} \frac{O}{e^{f\lambda}}\right)
$$
\n
$$
A \text{ SOLUCA}_0 \leq \gamma\left(\frac{1}{f}\frac{O}{O} \cdot e^{f\lambda} \left(\frac{1}{f}\frac{O}{O} \cdot e^{f\lambda} + \frac{O}{e^{f\lambda}}\right)\right) \left(\frac{1}{f}\frac{O}{e^{f\lambda}}\right)
$$
\n
$$
= e^{f\lambda} \left(\frac{1}{f}\frac{V}{O} \cdot e^{f\lambda} + \frac{1}{f}\frac{1}{G}\frac{f}{O} \cdot e^{f\lambda} \right)
$$
\n
$$
= e^{f\lambda} \left(\frac{1}{f}\frac{V}{O} \cdot e^{f\lambda}
$$

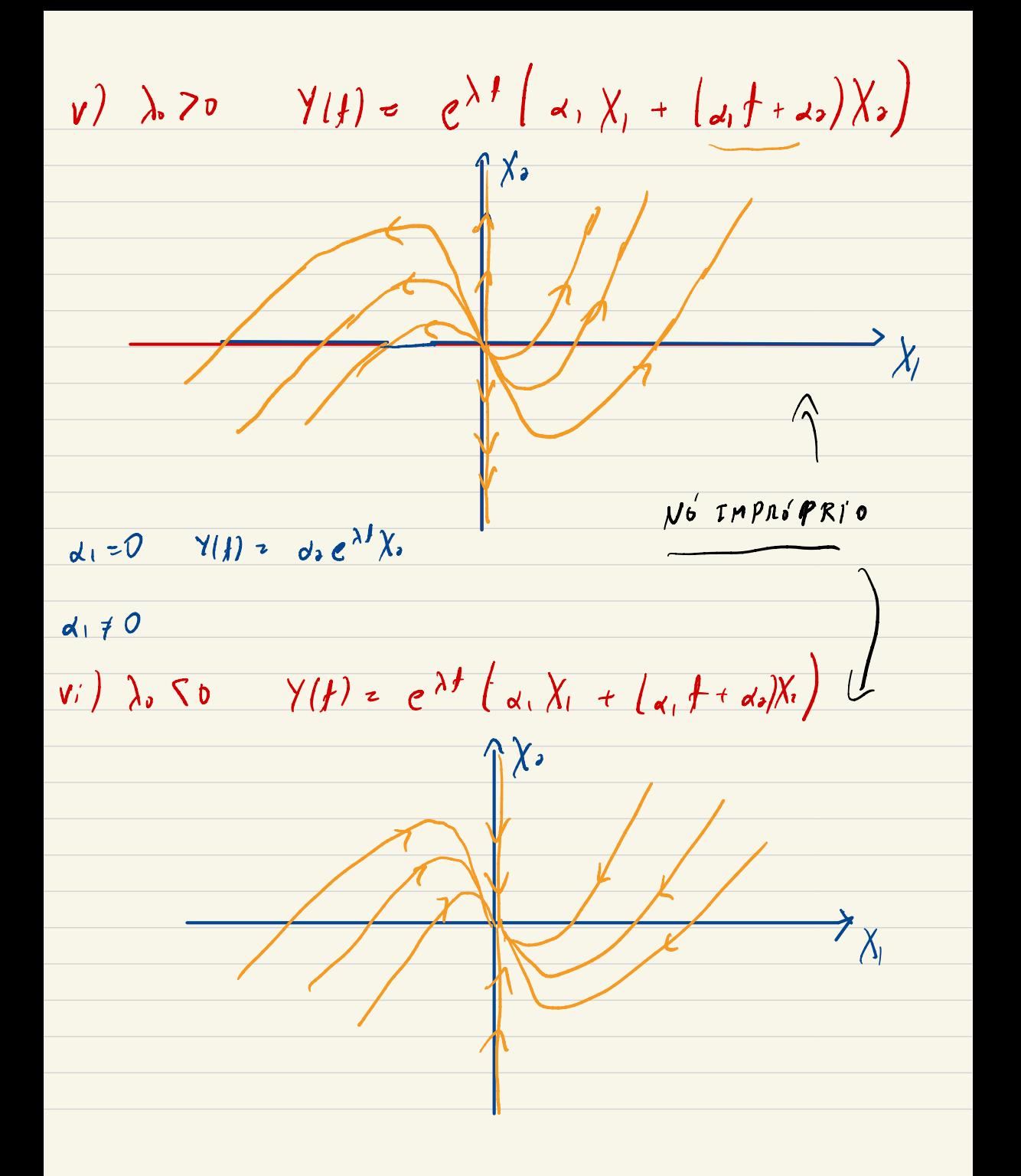

(A50 3) 
$$
\lambda_5 = a \pm i \frac{1}{2}, \frac{1}{2} = 0
$$

\n
$$
P^{-1}AP = \begin{pmatrix} a & b \\ -b & a \end{pmatrix}
$$

\n
$$
P^{-1}(\sqrt[n]{|k|}) = c^{-1}(\sqrt[n]{|k|}) = c^{-1}(\sqrt[n]{|k|}) = P(c_1 + \lambda_1 + c_2 + \lambda_2)
$$

\n
$$
e^{-tA}(\sqrt[n]{|k|}) = e^{-t} \exp\left(\frac{t_0 - 1}{2}, \frac{1}{2}\right) = \frac{1}{2}e^{-(t_1 + t_2 + t_3 + \lambda_2)}
$$

\n
$$
= P\left(e^{t_1}a(\frac{1}{2})\right) = e^{t_1}a(\frac{1}{2}) = e^{-(t_1}a(\frac{1}{2})\right) = e^{t_1}a(\frac{1}{2})
$$

\n
$$
= P\left(e^{t_2}a(\frac{1}{2})\right) = e^{t_2}a(\frac{1}{2}) = e^{-(t_1}a(\frac{1}{2})\theta)
$$

\n
$$
= P\left(e^{t_2}a(\frac{1}{2})\theta_1 + e^{t_2}a(\frac{1}{2})\theta_2\right)
$$

\n
$$
= P\left(\frac{1}{2}e^{t_1}a(\frac{1}{2})\theta_1 + e^{t_2}a(\frac{1}{2})\theta_2\right)
$$

\n
$$
= P\left(\frac{1}{2}e^{t_1}a(\frac{1}{2})\theta_1 + e^{t_2}a(\frac{1}{2})\theta_2\right)
$$

\n
$$
= 0
$$

\n
$$
= 0
$$

\n
$$
= 0
$$

\n
$$
= 0
$$

\n
$$
= 0
$$

\n
$$
= 0
$$

\n
$$
= 0
$$

\n
$$
= 0
$$

\n
$$
= 0
$$

\n
$$
= 0
$$

\n
$$
= 0
$$

\n
$$
= 0
$$

\n $$ 

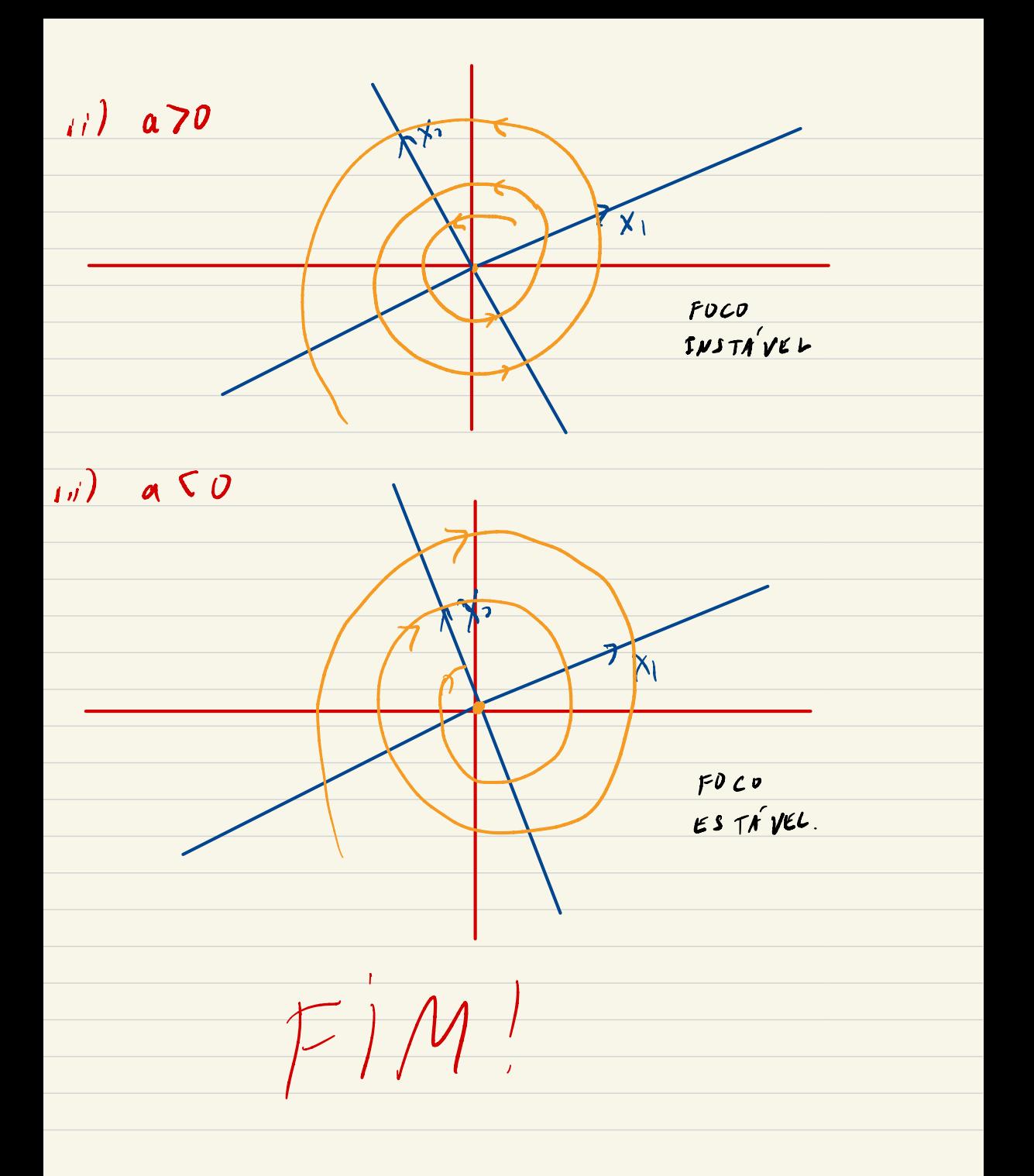

APLICAÇÃO: MOLA COM AMORTECIMENTO  $F = m a$ .  $(2^e c s)$  DE NEWTON)  $-mm-7/7$  $F = -kx - bx'$ ,  $k \ge 0, k \ge 0$ .  $\begin{cases} m \ddot{x} = - k x - b \dot{x} \\ x(0) = x_0 \\ \dot{x}(0) = v. \end{cases}$ DESCREVA QUALITATIVAMENTE AS  $SbLVEOEJ$  $q(t) = x(t)$ <br>  $q(t) = x(t)$ <br>  $p(t) = m\dot{x}(t)$ <br>  $p(t) = m\ddot{x}(t) = -kx - b\dot{x} = -hg - \frac{b}{m}p$ OBTEMOS O SISTEMA:  $\left|\left(\begin{array}{c} q'(\mu) \\ p'(\mu) \end{array}\right) - \left(\begin{array}{cc} 0 & \frac{1}{m} \\ -\frac{1}{m} & -\frac{1}{m} \end{array}\right) \left(\begin{array}{c} q'(\mu) \\ p'(\mu) \end{array}\right)\right|$  $L_{\lambda,\pm}A$ . VAMOS ACHAR AUTOVALORES.  $M\left(\begin{array}{ccc} \lambda & -\frac{1}{m} \\ \frac{1}{m} & \lambda + \frac{1}{m} \end{array}\right) = \lambda(\lambda + \frac{1}{m}) + \frac{1}{m}$  $P_A(\lambda)$ RAI EEJ  $\lambda^2 + \frac{b}{m} \lambda + \frac{b}{n} = 0$  =  $\nu \lambda_i^2 - \frac{b}{2m} \pm \sqrt{(\frac{b}{m})^2 - 4 \frac{b}{m}}$  $\lambda_{\pm} = \frac{1}{2m} \pm \sqrt{\left(\frac{L}{m}\right)^2 - 4\frac{L}{m}}$ 

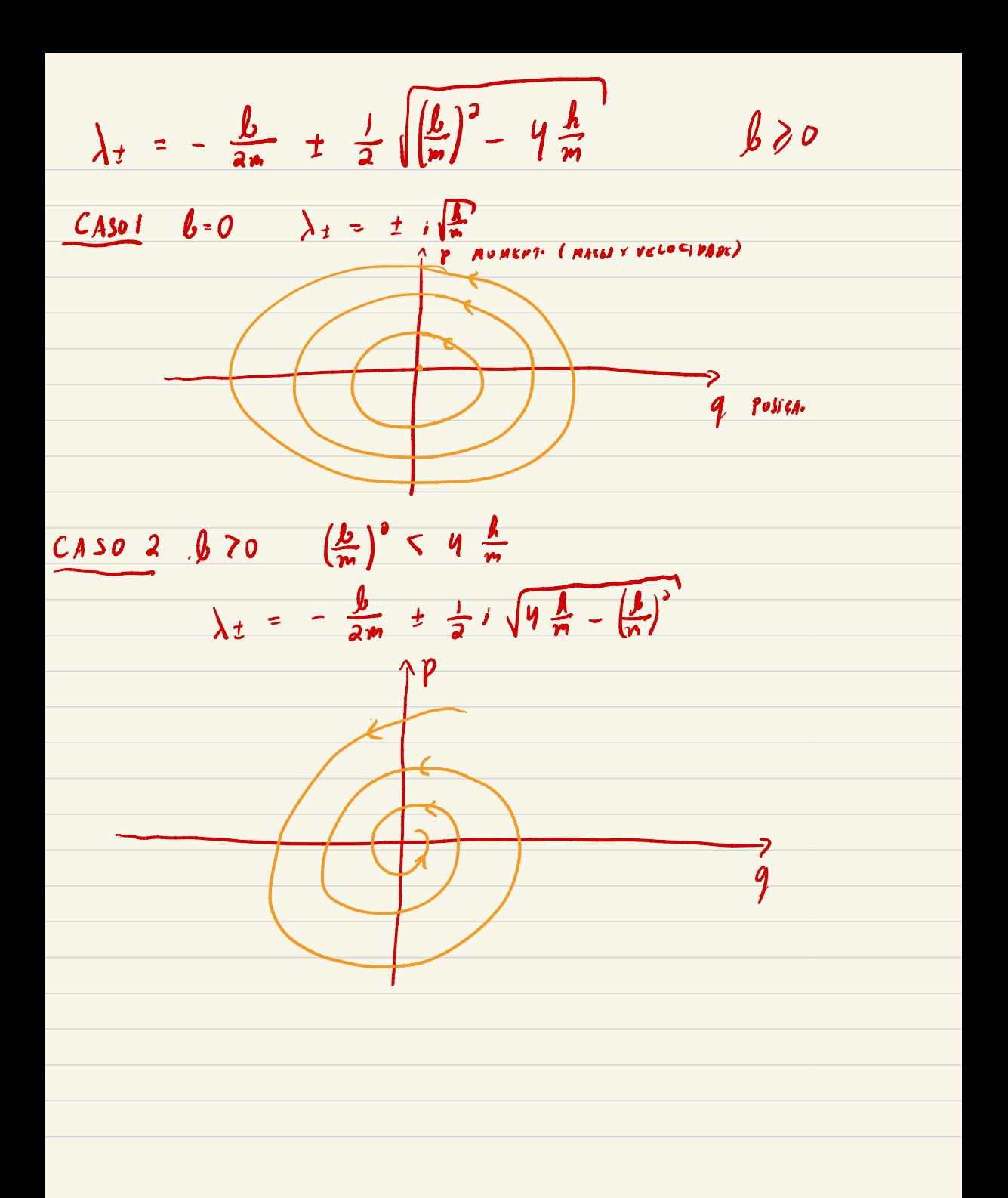

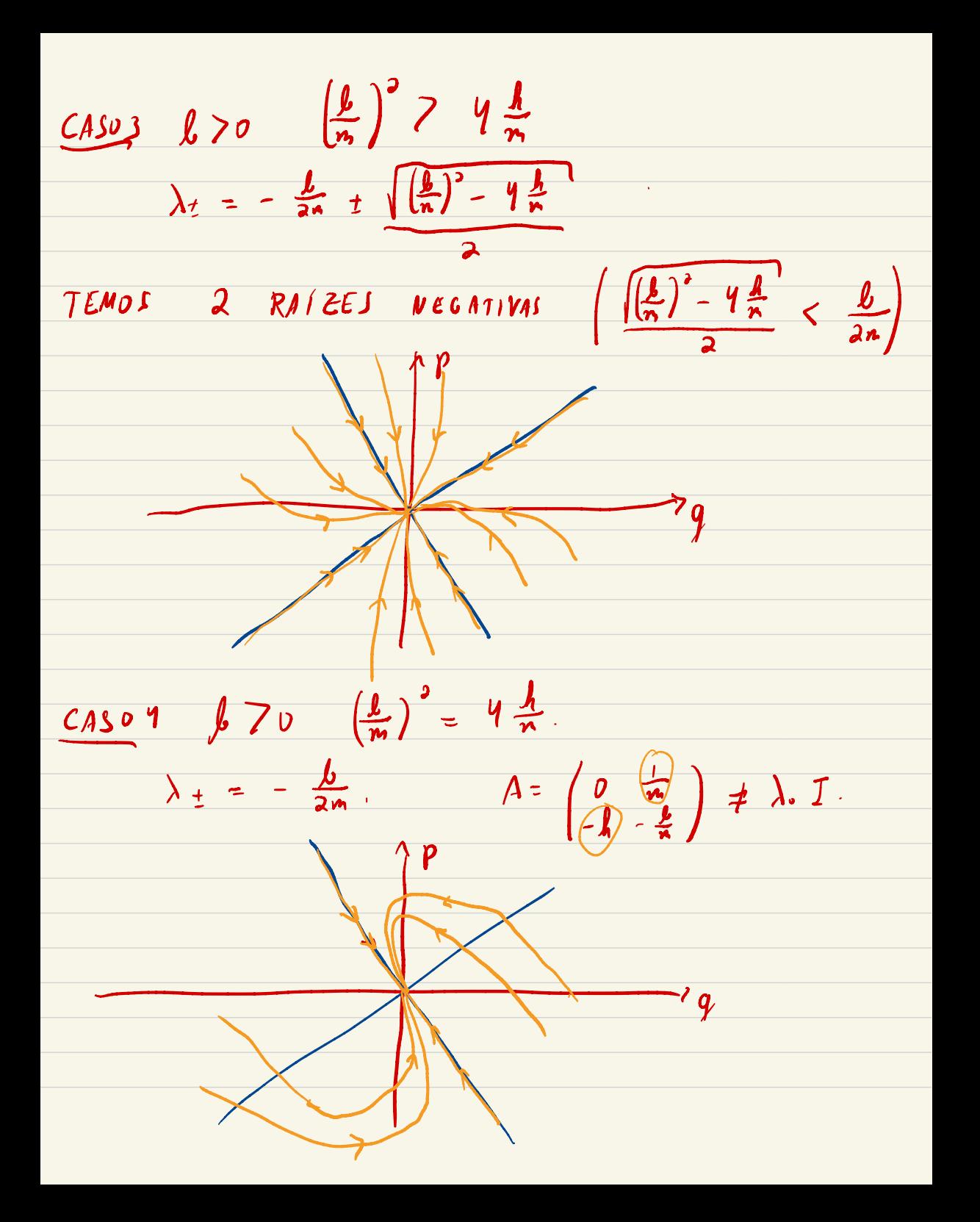